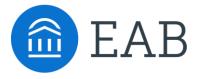

## Hand Raise

New Feature Spotlight Webinar

Navigate Student

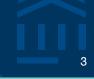

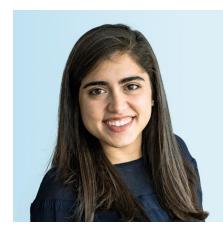

Fiona Cavise Partner Support

FCavise@eab.com

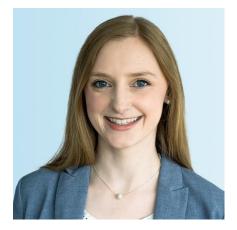

### Erin Doyle Lastowka Partner Support

EDoyle@eab.com

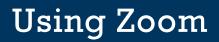

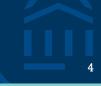

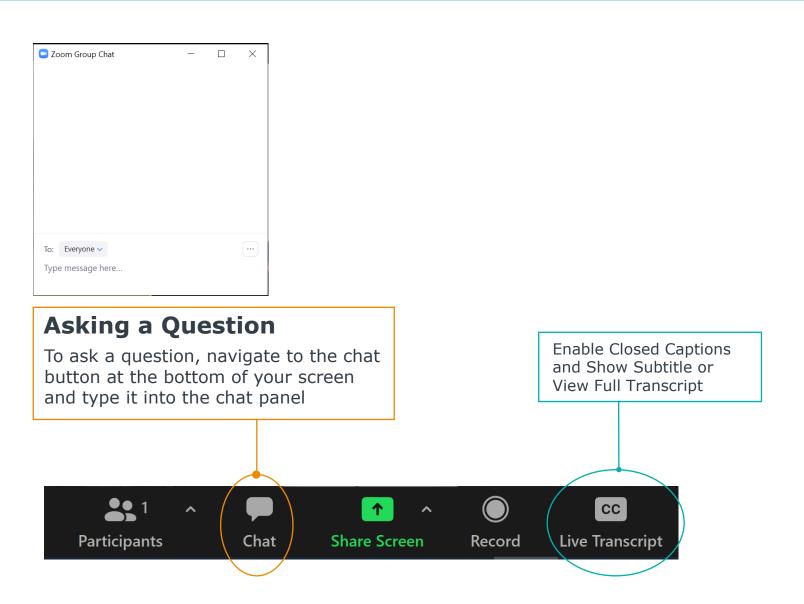

5

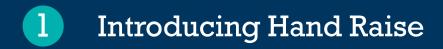

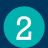

### Hand Raise Demo

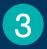

Configuration Options and Step-by-Step

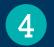

Best Practice Recommendations

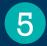

Resources and Next Steps

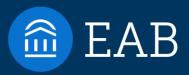

# **Introducing Hand Raise**

6

©2022 by EAB. All Rights Reserved. eab.com

### **Introducing Hand Raise**

Hand Raise allows students to "raise their hand" to ask for help. Hand Raise functions like an alert students issue on themselves, including configurable communication and intervention workflows.

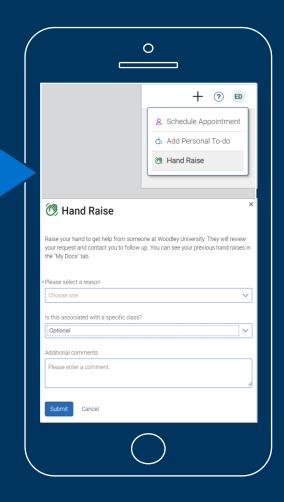

### **Expanding Your Coordinated Care Network**

### Hand Raise increases student participation in intervention support workflows

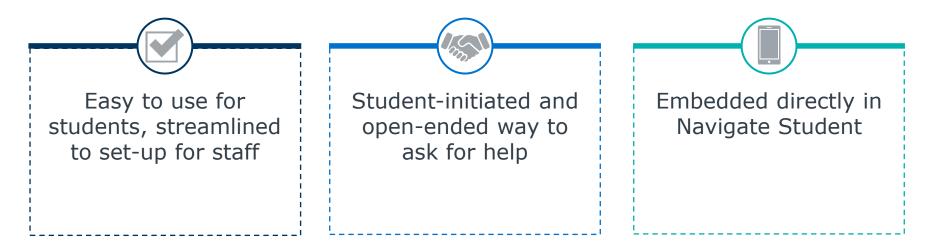

#### Sample Hand Raise Reasons

Recommend 3-5 reasons to start

- I need help in a class
- I need academic support
- I need help paying for college
- I'm feeling overwhelmed
- I need help with basic needs

- I need help with campus housing
- I need help with career planning
- I need someone to review my academic plan
- I need to talk to someone about changing my major

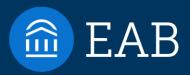

# Hand Raise Demo

2

9

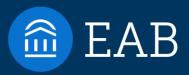

# **Configuring Hand Raise**

10

5

- Alert-Only Intervention
- Alert + Case Intervention

©2022 by EAB. All Rights Reserved. eab.com

### Step 1: Define Hand Raise Reasons

### Sample Hand Raise Reason List

| Reason                               | Email to<br>Student?               | Email to<br>Staff?           | Opens<br>Case? | Case<br>Assignment        |
|--------------------------------------|------------------------------------|------------------------------|----------------|---------------------------|
| I need to<br>change my<br>major      | Yes                                | Yes –<br>Assigned<br>Advisor | No             | N/A                       |
| How do I<br>find an<br>internship?   | Yes, with<br>answers/<br>resources | No                           | No             | N/A                       |
| I need help<br>paying for<br>college | Yes                                | No                           | Yes            | Financial Aid<br>director |

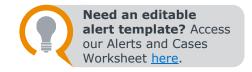

### Recommendations

#### **Create Distinct Alert Reasons**

While progress report and staff alert reasons can be repurposed, distinct reasons allow for most customization.

Aim for 3-5 alert reasons

Avoid overwhelming students with choice options. Audit and expand list over time.

#### Language is specific

Avoid generic "I need help" reason to reduce need for back-and-forth to triage.

Leverage Campus Partners

Ensure campus offices are prepared to support requests; capture feedback from students to refine list.

**Consider** "FAQ" reasons

Automated emails allow for quick answers to common questions like how to apply for graduation or find on campus employment.

12

### Define Hand Raise Model

Hand Raise leverages Automated Emails only

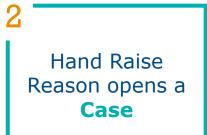

13

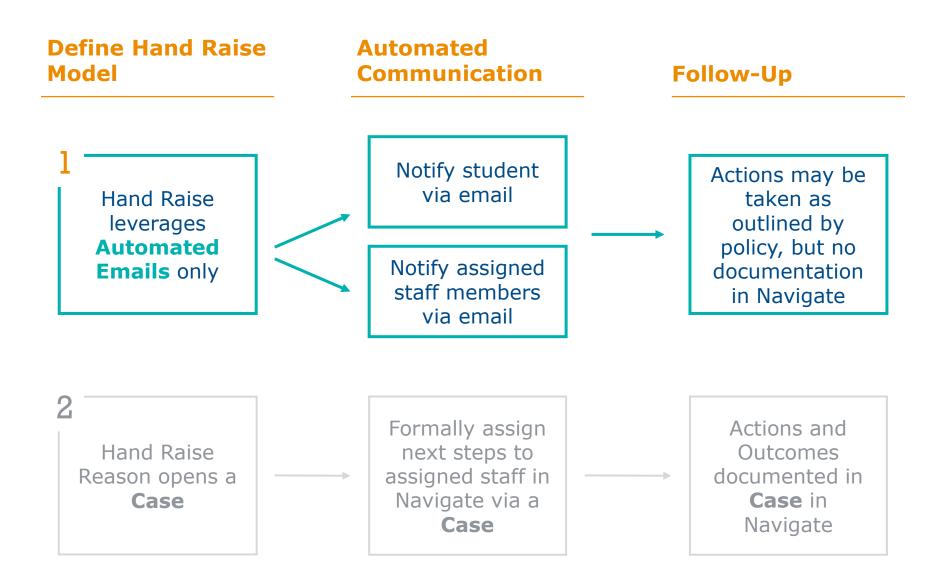

Alert Reason Configurations
1. Create new Hand Raise Alert Reason
2. Configure automatic alert email(s)

### **Role Permission Configurations**

2 **Kole Permission Constant** 1. Update student user role with permission to issue Alerts

3

### Navigate Student Configurations

1. Submit a ticket to the Partner Support Team to enable Hand Raise

14

2. Update Hand Raise Help Text in CAT

### Step 2: Define What Happens with Each Reason

15

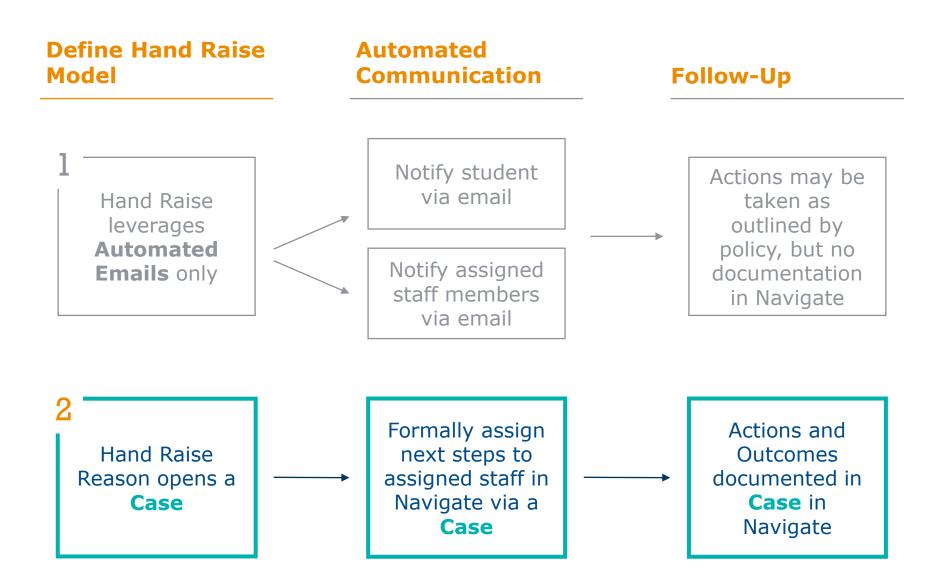

### **Case Closed Email to Alert Issuer**

# 16

### With Hand Raise, **Students** are the Alert Issuer

| Case Closed<br>This is text that is included in the Case Setting on Global configuration | MANAGE CA              | ASE                                  | ×      |
|------------------------------------------------------------------------------------------|------------------------|--------------------------------------|--------|
| Student<br>Janeth Celadon                                                                | Student:<br>Reason(s): | Marnie Aavang<br>Attendance Concerns |        |
| Alert Reasons                                                                            | Outcome:               | Choose 🔻                             |        |
| Referral to Tutoring (FC)                                                                | Comment:               |                                      |        |
| Alert Issued on                                                                          |                        |                                      |        |
| February 22                                                                              |                        |                                      |        |
| Case Outcome<br>Student took recommended action                                          |                        |                                      |        |
| Case Comments                                                                            |                        |                                      | )      |
| These are the comments that I've added to the case upon closing it                       | Allow closed           | comments to be shown in email        |        |
| Closed by<br>Support 435 (she/her)                                                       | Go Back                |                                      | Submit |

### Case Closed Email to Alert Issuer are Optional

| Case Settings                                                                                                    |
|----------------------------------------------------------------------------------------------------|
| These case settings will be applied to cases that don't have a care unit.                                                    |
| When a Case is assigned, send an email to the user to which it was assigned                                                  |
| V When a user is marked as the owner of a case, email the owner with the case details                                        |
| Send an e-mail to the Alert issuer when a case is closed                                                                     |
| E-mail text <sup>?</sup>                                                                                                    |
| <b>B</b> $I := \frac{1}{2} = \mathcal{O}$ Paragraph $\checkmark \Leftrightarrow \bigcirc$                                    |
| This is the configurable email that the Alert Issuer will receive when a case is closed (if you have this setting turned on) |

17

To turn off Case Closed emails to Alert Issuers

- 1. For non-Care Unit alerts: Go to **Global configurations**
- 2. For Care Unit alerts: Go to Care Unit configurations

### **Alert Reason Configurations**

- Create new Hand Raise Alert Reason
   Intentionally select a Care Unit (or no Care Unit)
   Configure automatic case assignment

  - 4. Review case closed configurations

### **Role Permission Configurations**

- 1. Update student user role with permission to issue Alerts
- 2. Review staff role permissions to manage cases

2

3 Navigate Student Configurations 1. Submit a ticket to the Partner Support Team to enable Hand Raise

18

2. Update Hand Raise Help Text in CAT

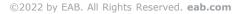

# Configuring Hand Raise Demo

### Summarizing Set-Up Steps

#### **Alert Reasons Configurations**

Create new Hand Raise alerts, configure emails to students, review case configurations, if applicable.

#### **User Role Permissions**

Update student user role to allow issuing Hand Raises. Review staff user role settings for visibility.

#### **Enable Feature Toggle**

Email <u>NavigateTechSupport@eab.com</u> to enable Hand Raise in Navigate Student after set-up complete.

#### **Update Help Text in CAT**

Change Help Text for Self-Alert/ Hand Raise in the Content Administration Tool for school-specific instructions.

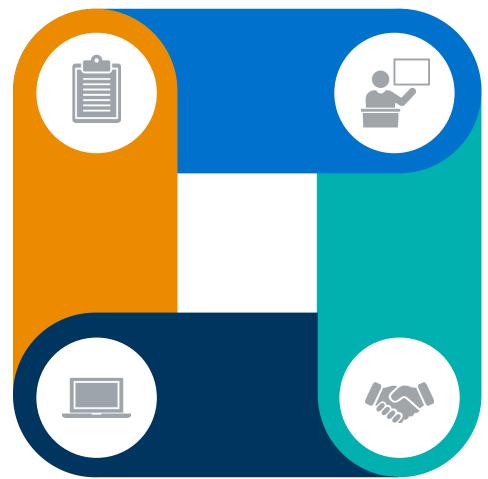

20

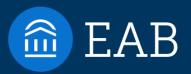

# Best Practice Recommendations

21

©2022 by EAB. All Rights Reserved. eab.com

### Planning for Success

| Before Launching                                                                                                    |                                                                                                    | Applying "Customer Service" Principles                                                                                                    |                                                                                                    |                                                                                                    |  |
|----------------------------------------------------------------------------------------------------|----------------------------------------------------------------------------------------------------|----------------------------------------------------------------------------------------------------|----------------------------------------------------------------------------------------------------|----------------------------------------------------------------------------------------------------|--|
| 1                                                                                                    | 2                                                                                                    | 3                                                                                                    | 4                                                                                                    | 5                                                                                                    |  |
| Be Prepared for<br>Incoming<br>Requests                                                                                                    | Promote Hand<br>Raise                                                                                                    | Language<br>Matters                                                                                                    | Acknowledge<br>Receipt                                                                                                    | Close the Loop                                                                                                    |  |
|                                                                                                    | ■→<br>↓<br>↓                                                                                                    |                                                                                                    | $\mathcal{P}$                                                                                                    |                                                                                                    |  |
| Only allow Hand<br>Raise reasons<br>you're able to<br>support. Options<br>should be<br>descriptive. Ensure<br>campus offices and<br>staff are prepared<br>incoming support<br>requests. | Don't rely on<br>students finding<br>Hand Raise on their<br>own, but ensure<br>they are aware of<br>new streamlined<br>way to get help. | Use student-friendly<br>language and avoid<br>institutional jargon.<br>Use positive and<br>supportive language<br>focused on a<br>solution. | Confirm you've<br>received the Hand<br>Raise as soon as<br>possible. Reduce<br>the number of<br>handoffs so<br>student's first<br>contact can solve<br>their problem. | Resolve a student's<br>inquiry through<br>automated or<br>manual<br>communication.<br>Uses cases when<br>extensive<br>documentation is<br>needed. |  |

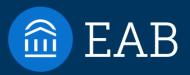

# **Resources and Next Steps**

23

5

©2022 by EAB. All Rights Reserved. eab.com

### **Resources Available in** the Help Center

- Student Hand Raise feature article, including End-to-End configuration video
- Hand Raise One Pager, including FAQ's
- Post in the <u>Community</u> to see how your peers are leveraging Hand Raise
- Fmail NavigateTechSupport@eab. com or Live Chat (M-F 1-5 pm ET) with questions!

| mple Hand Raise Reasor                                                                                                    | 15                                                                                                    |                                                                                                    |
|----------------------------------------------------------------------------------------------------|----------------------------------------------------------------------------------------------------|----------------------------------------------------------------------------------------------------|
| I need help in a class                                                                                                    | <ul> <li>I need help with campus housing</li> </ul>                                                                                                    |                                                                                                    |
| <ul> <li>I need academic support</li> </ul>                                                                                                    | I need help with career planning                                                                                                    |                                                                                                    |
| <ul> <li>I need help paying for college</li> </ul>                                                                                                    | I need someone to review my academic plan                                                                                                    |                                                                                                    |
| I'm feeling overwhelmed                                                                                                    | I need to talk to someone about changing                                                                                                    |                                                                                                    |
| I need help with basic needs                                                                                                    | my major                                                                                                    |                                                                                                    |
| equently Asked Question                                                                                                    | s                                                                                                    | Hand Reise ×                                                                                                    |
| I rename "Hand Raise"?                                                                                                    |                                                                                                    | Balar our hand to art help from someone at through Lindershy. They will move                                                                                                    |
| s, Hand Raise label can be changed by app a<br>ident and staff platforms, but the Help Text i                                                                                                    | Rease your hand is get help from someone all filocolity University. They will review<br>your research and contract you to follow up. You can see your previous hand raises in<br>the "My Docs" tab.                                    |                                                                                                    |
| n students see their previous Hand Raises?                                                                                                    | Please select a reason     Choose one                                                                                                    |                                                                                                    |
| s, these appear to students in the My Docs s                                                                                                    | is this associated with a specific class?  Options                                                                                                    |                                                                                                    |
| w can I view what Hand Raise looks like to s                                                                                                    |                                                                                                    | Additional comments                                                                                                    |
| e CAT, the best way to view Hand Raise as a                                                                                                    | onating a student in Navigate Staff nor through Student Preview in<br>student is to request a Guest Student account by emailing<br>v you to view the app as a student, including Hand Raise.                                           | d Prese enter a comment.                                                                                                    |
| hat do automated alert and case closed emai<br>e this Help Center article for sample emails                                                                                                    | ils look like?                                                                                                    | with the Strategic Care 23.1.0 release in                                                                                                    |
| Best Practice Recommend                                                                                                    | lations for Using Hand Raise                                                                                                    | lates are required both in Navigate Staff                                                                                                    |
|                                                                                                    | sue Hand Raise alerts for reasons you're able to support. Ensure<br>r an increase in incoming support requests.                                                                                                    | e for Students                                                                                                    |
|                                                                                                    | st of alert reason short, yet descriptive. Too many choices can<br>sons might make follow-up challenging as student Comments                                                                                                    | General Settings New Teel Cover rep Execute 0                                                                                                    |
|                                                                                                    | ly language (ex: "I need help") and avoid institutional jargon                                                                                                    | S.<br>Gine have a bala.<br>Gine have a bala and a survey from the set of the set of the se |
| <ol> <li>Language Matters. Use student-friend<br/>(ex: "I need to talk to the Bursar"). Use</li> </ol>                                                                                                    | positive and supportive language focused on a solution.                                                                                                    | Het Tupe <sup>1</sup>                                                                                                    |
| (ex: "I need to talk to the Bursar"). Use                                                                                                    | s soon as possible. Reduce the number of "handoffs" for students                                                                                                    | nit Generatives                                                                                                    |
| <ul> <li>(ex: "I need to talk to the Bursar"). Use</li> <li>Acknowledge receipt of Hand Raise as<br/>so that first person they connect with ca</li> </ul>                                                                                                    | soon as possible. Reduce the number of "handoffs" for students<br>in solve their problem.                                                                                                    | hit<br>(arise for a left emails that and sent to alert issuers. Students are                                                                                                    |
| <ol> <li>(ex: "I need to talk to the Bursar"). Use</li> <li>Acknowledge receipt of Hand Raise as so that first person they connect with cases that first person they connect with cases for Hand Raise alerts to document</li> </ol>                                                                                                | s soon as possible. Reduce the number of "handoffs" for students<br>nove their problem.<br>rough automated or manual communication. Consider creating<br>interventions.<br>udents finding Hand Raise on their own, but ensure they are | Inding content of alert emails that<br>ali sent to alert issuers. Students are<br>sceive Case Closed communication if<br>ways for Hand Raise alerts. Review                                                                                                    |
| <ol> <li>(ex: "I need to talk to the Bursar"). Use</li> <li>Acknowledge receipt of Hand Raisea so so that first person they connect with cases for Hand Raise alerts to document</li> <li>Close the loop with students, either th cases for Hand Raise alerts to document</li> <li>Promote Hand Raise1 Don't rely on stt</li> </ol> | s soon as possible. Reduce the number of "handoffs" for students<br>nove their problem.<br>rough automated or manual communication. Consider creating<br>interventions.<br>udents finding Hand Raise on their own, but ensure they are | nt we have a set of alert emails that all sent to alert issuers. Students are setive Case Closed communication if                                                                                                    |

Navigate Student.

24

Update Help Text for Self-Alert/ Hand Raise in the Content Administration Tool for school specific terminology and instructions.

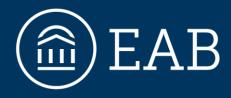

Washington DC | Richmond | Birmingham | Minneapolis

202-747-1000 | eab.com

ab in @eab\_ f @WeAreEAB 🞯 @eab.life

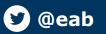